Sql Server 2008 R2 Copy Table With Data
>>>CLICK HERE<<<

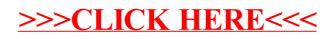